# **6120 Corso di base IMDS**

## **Obiettivo**

Conoscerete in maniera pratica l'IMDS per lavorare in modo indipendente sulle schede tecniche dei materiali (MDS). Saprete come evitare i rifiuti formali ricercando e applicando criteri di accettazione OEM. Conoscerete le definizioni e l'uso dell'IMDS e potrete utilizzare tutte le funzioni di base dell'IMDS. Sarà possibile creare, inviare e gestire le schede tecniche dei materiali (MDS) e creare da soli alberi strutturali. Conoscerete i meccanismi di ricerca per trovare schede tecniche di alta qualità e sapete come integrarle nella vostra struttura ad albero. Saprete come caricare le schede tecniche nel database SCIP. Conoscerete le specifiche di gestione delle modifiche e potete implementarle con sicurezza con la funzione di aggiornamento. Sarai in grado di svolgere semplici compiti amministrativi nell'IMDS, conoscere gli adattamenti rispetto al GDPR ed essere in grado di garantire la loro conformità nell'IMDS.

### **Contenuto del seminario**

Corso introduttivo 6119: chiarificazione delle domande aperte

- □ Informazioni OEM
	- − Ricerca di criteri di accettazione degli OEM
	- − Significato per il rifiuto/accettazione delle schede tecniche dei materiali IMDS
- Definizioni
	- − Scheda tecnica del materiale (MDS) e moduli
	- − Elenco delle sostanze pure, GADSL e SVHC in IMDS
	- − Parti, semilavorati e materiali
- Creazione e collaudo di strutture ad albero
	- − Impostazione personali
	- − Creare e incorporare i propri dati
	- − Controllo e integrazione dei dati dei fornitori in entrata
	- − Controllo e integrazione dei dati pubblicati
	- − Routine di prova in IMDS
	- − SCIP database
	- − Multisourcing
	- − Creare rapporti (copertina/completo)
- □ Processi
	- − Azioni MDS (Rilasciare, Inviare, Pubblicare, Proporre, Avanti)
	- − MDS inviato
	- − MDS ricevuti
	- − Controllo delle versioni, copia, elimina
	- − Reinvio
- □ Funzione di aggiornamento MDS
	- − Gestione delle modifiche IMDS secondo Rec001
	- − Aggiornamento MDS con l'aiuto della funzione di aggiornamento
	- − Uso pratico della funzione di aggiornamento
- □ Panoramica della funzione di analisi
	- − Analisi dettagliata MDS
	- − Elenco dei luoghi utilizzati
- □ L'amministrazione in sintesi
- □ Regolamento sulla protezione dei dati in IMDS
- Nuove caratteristiche nella prossima release di IMDS

A partire da luglio 2023

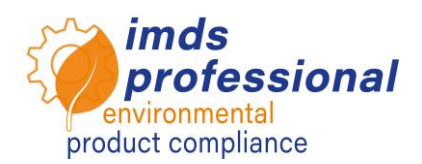

**Con questo corso di base hai imparato a conoscere e praticato in dettaglio la gestione pratica dell'IMDS. Ora è possibile creare il proprio MDB. Con il corso avanzato (no. 6121) puoi approfondire ulteriormente le tue conoscenze se lavori in grandi reparti IMDS o con prodotti complessi.** 

#### **Metodo di insegnamento**

Lezione e dimostrazioni con molte esercitazioni pratiche

### **Cerchio di partecipanti**

Volete creare voci per la vostra azienda nel sistema IMDS per soddisfare le esigenze dei vostri clienti in qualità di fornitore automobilistico.

### **Presupposti**

Partecipazione al nostro corso introduttivo IMDS n. 6119

### **Durata del seminario**

720 minuti = 12 ore (più le pause)

## **Max. numero di partecipanti:** 14

### **Licenza personale di pratica**

Nei nostri seminari si lavora sul sistema di formazione speciale IMDS di DXC Technology. Inoltre, riceverai un ID gratuito per una licenza di formazione personale per 4 settimane dopo il seminario.

### **Attestazione**

Come partecipante ai nostri corsi di formazione autorizzati IMDS, riceverai un certificato personale con il quale potrai dimostrare la tua qualifica IMDS.

### **Materiali per seminario**

Riceverete una copia personale della presentazione di accompagnamento.

Puoi trovare maggiori informazioni nella sezione degli argomenti specialistici del nostro sito web.

### **Seminario pubblico**

I prezzi e le date attuali sono disponibili sul nostro sito web http://www.imds-professional.com

### **Seminario esclusivo**

È inoltre possibile prenotare questo seminario in esclusiva.

Il vostro vantaggio: stabilite il luogo, la data e il numero di partecipanti e potete concentrarvi sui contenuti. Su richiesta rileviamo l'intera organizzazione.

Richiedi la tua offerta personale: Tel +49 6083 91 30 30 info@imds-professional.com

> Waschweg 3 61276 Weilrod (Germany) Fon +49.6083.91 30-30 Fax +49.6083.91 30-930 info@imds-professional.com www.imds-professional.com